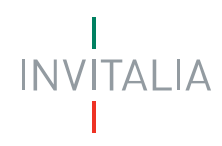

# **BANDO PER L'ACCESSO AL RIMBORSO DELLE SPESE SOSTENUTE DALLE IMPRESE PER L'ACQUISTO DI DISPOSITIVI DI PROTEZIONE INDIVIDUALE**

### **1. PREMESSA**

Il decreto-legge 17 marzo 2020, n. 18, pubblicato nella *Gazzetta Ufficiale* della Repubblica italiana n. 70 del 17 marzo 2020, recante: "*Misure di potenziamento del Servizio sanitario nazionale e di sostegno economico per famiglie, lavoratori e imprese connesse all'emergenza epidemiologica da COVID-19*» ha previsto, all'articolo 43, comma 1, che *"allo scopo di sostenere la continuità, in sicurezza, dei processi produttivi delle imprese, a seguito dell'emergenza sanitaria coronavirus, l'INAIL provvede entro il 30 aprile 2020 a trasferire ad Invitalia l'importo di 50 milioni di euro da erogare alle imprese per l'acquisto di dispositivi ed altri strumenti di protezione individuale"*.

La predetta assegnazione, individuata a valere sulle risorse già programmate nel bilancio di previsione 2020 dell'INAIL per il finanziamento dei progetti di cui all'articolo 11, comma 5, del decreto legislativo 9 aprile 2008, n. 81, è stata trasferita nelle disponibilità dell'Agenzia nazionale per l'attrazione degli investimenti e lo sviluppo d'impresa S.p.A. - Invitalia.

Per quanto esposto, il presente Bando definisce i criteri e le modalità di accesso al rimborso delle spese sostenute per l'acquisto dei predetti dispositivi e strumenti di protezione individuale.

### **2. DEFINIZIONI**

2.1 Ai fini del presente Bando, sono adottate le seguenti definizioni:

- a) "*decreto Cura Italia*": decreto-legge 17 marzo 2020, n. 18, pubblicato nella *Gazzetta Ufficiale* della Repubblica italiana, Serie generale, n. 70 del 17 marzo 2020;
- b) "*Agenzia*": l'Agenzia nazionale per l'attrazione degli investimenti e lo sviluppo d'impresa S.p.A. - Invitalia;

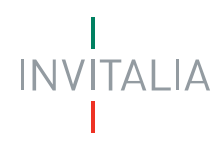

- c) "*DPI*": i dispositivi e gli altri strumenti di protezione individuale di cui all'articolo 7 del Bando;
- d) "*Carta nazionale dei servizi*": la Carta nazionale dei servizi di cui all'articolo 1, comma 1, lettera d), del decreto legislativo n. 85 del 2005 (Codice dell'amministrazione digitale).

# **3. FINALITA'**

3.1 Il presente Bando, a seguito dell'emergenza sanitaria da COVID-19 e al fine di sostenere la continuità, in sicurezza, dei processi produttivi delle imprese operanti su tutto il territorio nazionale, definisce, in attuazione dell'articolo 43, comma 1, del *decreto Cura Italia*, i criteri e le modalità di riconoscimento alle imprese del rimborso delle spese sostenute per l'acquisto di *DPI*.

### **4. RISORSE DISPONIBLI**

4.1 Le risorse disponibili per il riconoscimento dei rimborsi previsti dal presente Bando sono pari, ai sensi dell'articolo 43, comma 1, del *decreto Cura Italia*, a euro 50.000.000,00 (*cinquantamilioni/00*), comprensivi degli oneri di gestione e fatti salvi eventuali incrementi della dotazione finanziaria disposti con successivi provvedimenti legislativi o amministrativi.

### **5. SOGGETTO GESTORE**

5.1 L'*Agenzia* cura gli adempimenti tecnici e amministrativi riguardanti l'istruttoria delle domande e l'erogazione dei rimborsi previsti dal presente Bando. I relativi oneri finanziari sono posti a carico delle risorse di cui all'articolo 4.

# **6. SOGGETTI BENEFICIARI**

6.1 Possono beneficiare del rimborso previsto dal presente Bando tutte le imprese, indipendentemente dalla forma giuridica, dal settore economico in cui operano e dal regime

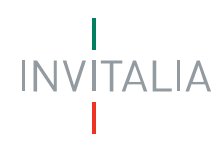

contabile adottato, che, alla data di presentazione della domanda di rimborso di cui al punto 9.1, sono in possesso dei seguenti requisiti:

- a) sono regolarmente costituite e iscritte come "attive" nel Registro delle imprese;
- b) hanno la sede principale o secondaria sul territorio nazionale;
- c) sono nel pieno e libero esercizio dei propri diritti, non sono in liquidazione volontaria e non sono sottoposte a procedure concorsuali con finalità liquidatoria.

# **7. SPESE AMMISSIBILI**

7.1 Sono ammissibili al rimborso di cui al presente Bando le spese sostenute dalle imprese per l'acquisto di *DPI* le cui caratteristiche tecniche rispettano tutti i requisiti di sicurezza di cui alla vigente normativa. A tal fine, sono ammissibili le seguenti tipologie:

- mascherine filtranti, chirurgiche, FFP1, FFP2 e FFP3;
- guanti in lattice, in vinile e in nitrile;
- dispositivi per protezione oculare;
- indumenti di protezione, quali tute e/o camici:
- calzari e/o sovrascarpe;
- cuffie e/o copricapi;
- dispositivi per la rilevazione della temperatura corporea;
- detergenti e soluzioni disinfettanti/antisettici.

7.2 Ai fini dell'accesso al rimborso, le spese di cui al precedente punto devono:

- a) essere sostenute nel periodo compreso tra il 17 marzo 2020, data di pubblicazione nella Gazzetta Ufficiale della Repubblica italiana del decreto Cura Italia e la data di invio della domanda di rimborso di cui al punto 9.1. A tal fine, rileva la data di emissione delle fatture oggetto di richiesta di rimborso;
- b) essere connesse a fatture pagate alla data dell'invio della domanda di rimborso attraverso conti correnti intestati all'impresa e con modalità che consentano la piena tracciabilità del pagamento e l'immediata riconducibilità dello stesso alla relativa fattura;
- c) essere non inferiori a euro 500,00 (cinquecento/00);

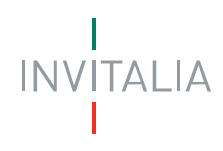

d) non essere oggetto di ulteriori forme di rimborso o remunerazione erogate in qualunque forma e a qualsiasi titolo.

7.3 Non sono ammissibili a rimborso gli importi delle fatture relativi a imposte e tasse, ivi compresa l'IVA.

7.4. Fermo restando il possesso di tutti i requisiti di ammissibilità, le fatture costituenti acconto sulle forniture di *DPI* sono ammissibili solo a condizione che l'impresa presenti, nella domanda di rimborso, anche la fattura riguardante il saldo della fornitura.

# **8. RIMBORSO CONCEDIBILE**

8.1 Il rimborso di cui al presente Bando è concesso, nei limiti delle risorse disponibili di cui all'articolo 4, nella misura del 100 percento delle spese ammissibili come definite ai sensi dell'articolo 7, nel limite massimo di euro 500,00 per ciascun addetto dell'impresa cui sono destinati i *DPI* e, comunque, fino a un importo massimo per impresa di euro 150.000,00.

8.2. Ai fini di cui al punto 8.1, l'impresa è tenuta a dichiarare, nella domanda di rimborso, il numero degli addetti a cui è riferibile l'acquisto di *DPI*.

# **9. TERMINI E MODALITÀ PER LA PRESENTAZIONE DELLE DOMANDE**

9.1 Le domande di rimborso devono essere presentate in modalità telematica, secondo una sequenza temporale articolata nelle seguenti tre fasi:

# FASE 1 – PRENOTAZIONE DEL RIMBORSO

In questa fase, le imprese interessate possono inviare, attraverso lo sportello informatico, raggiungibile nella pagina dedicata all'intervento "Impresa SIcura" della sezione <https://www.invitalia.it/cosa-facciamo/emergenza-coronavirus> del sito web dell'*Agenzia*, una prenotazione del rimborso, dalle ore 9.00 alle ore 18.00 di tutti i giorni lavorativi, dal lunedì al venerdì, a partire dal giorno 11 maggio 2020 ed entro il giorno 18 maggio 2020.

Le informazioni necessarie per poter procedere a finalizzare la prenotazione del rimborso sono le seguenti:

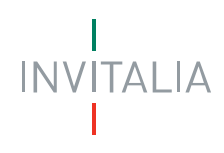

- codice fiscale dell'impresa proponente;
- codice fiscale del legale rappresentante, ovvero del titolare dell'impresa proponente o della persona giuridica in caso di impresa proponente amministrata da soggetti diversi dalle persone fisiche;
- importo da rimborsare.

Le istruzioni operative per la presentazione della prenotazione sono pubblicate nella pagina dedicata all'intervento "Impresa SIcura" della sezione [https://www.invitalia.it/cosa](https://www.invitalia.it/cosa-facciamo/emergenza-coronavirus)[facciamo/emergenza-coronavirus](https://www.invitalia.it/cosa-facciamo/emergenza-coronavirus) del sito web dell'*Agenzia*, almeno cinque giorni prima della data di apertura dello sportello informatico.

Lo sportello informatico assegnerà alle prenotazioni pervenute l'orario di arrivo registrato dai sistemi informatici predisposti dall'*Agenzia*. Al termine della procedura di prenotazione, l'impresa visualizzerà un messaggio che attesta il predetto orario di arrivo della prenotazione, nonché il relativo codice identificativo.

La prenotazione risulta regolarmente inoltrata solo qualora il codice fiscale dell'impresa e il codice fiscale del legale rappresentante/titolare della medesima siano correttamente indicati nell'ambito della procedura. Nel caso in cui i predetti dati non siano formalmente corretti o nel caso in cui differiscano dalle informazioni desumibili dal Registro imprese, la prenotazione del rimborso risulta irricevibile e la stessa si considera decaduta.

Ciascuna impresa può presentare una sola prenotazione di rimborso. In caso di presentazione di più prenotazioni, è considerata, ai fini della formazione dell'elenco di cui alla fase 2, la prima prenotazione regolarmente trasmessa.

FASE 2 – PUBBLICAZIONE DELL'ELENCO CRONOLOGICO DELLE PRENOTAZIONI DEL RIMBORSO

Entro tre giorni dal termine finale per l'invio della prenotazione del rimborso, nella pagina dedicata all'intervento "Impresa SIcura" della sezione [https://www.invitalia.it/cosa](https://www.invitalia.it/cosa-facciamo/emergenza-coronavirus)[facciamo/emergenza-coronavirus](https://www.invitalia.it/cosa-facciamo/emergenza-coronavirus) del sito web dell'*Agenzia*, è pubblicato l'elenco di tutte le prenotazioni correttamente inoltrate dalle imprese nell'ambito della fase 1, ordinate secondo il criterio cronologico definito sulla base dell'orario di arrivo della richiesta.

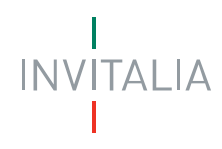

L'elenco, come sopra determinato, indica, per ciascuna prenotazione, l'importo del contributo richiesto e l'esito della prenotazione stessa, con i seguenti possibili casi:

- a) prenotazioni collocate in posizione utile per l'ammissibilità a presentare domanda di rimborso;
- b) prenotazioni risultate non ammissibili alla successiva fase di presentazione della domanda di rimborso.

Sulla base del predetto ordine cronologico di arrivo, sono collocate in posizione utile per l'ammissibilità a presentare domanda di rimborso un numero di prenotazioni che, complessivamente, prevedono l'erogazione di un contributo per un importo pari alle risorse finanziarie disponibili di cui all'articolo 4, maggiorato del 20 percento, al fine di tenere conto di possibili eventuali variazioni degli importi richiesti o di rinunce che dovessero registrarsi nell'ambito della fase 3. Resta fermo che le imprese hanno diritto a ricevere il rimborso nei limiti delle risorse finanziarie disponibili, secondo quanto indicato nel punto 9.3. La pubblicazione sul sito dell'*Agenzia* del suddetto elenco costituisce, a tutti gli effetti, formale comunicazione alle imprese dell'esito connesso all'invio delle prenotazioni.

I soli soggetti la cui prenotazione è collocata in posizione utile per l'ammissibilità a presentare domanda di rimborso sono ammessi a procedere alla compilazione della domanda di rimborso, secondo i termini e le modalità di cui alla fase 3.

# FASE 3 – COMPILAZIONE E ISTRUTTORIA DELLA DOMANDA DI RIMBORSO

Le imprese la cui prenotazione risulta collocata, nell'elenco di cui alla fase 2, in posizione utile devono compilare la domanda di rimborso attraverso la procedura informatica raggiungibile nella pagina dedicata all'intervento "Impresa SIcura" della sezione <https://www.invitalia.it/cosa-facciamo/emergenza-coronavirus> del sito web dell'*Agenzia*.

Le imprese sono tenute a presentare, pena la decadenza della prenotazione, la domanda di rimborso redatta attraverso la procedura informatica e contenente le informazioni indicate nell'apposito modello, disponibile, in visione, nella sopra indicata sezione del sito web dell'*Agenzi*a, a partire dalle ore 10.00 del giorno 26 maggio 2020 ed entro le ore 17.00 del giorno 11 giugno 2020.

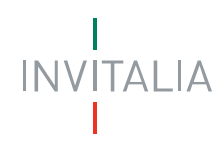

Ai soli fini dei controlli di cui all'articolo 11, alla predetta domanda deve essere allegata la documentazione di spesa, consistente nelle fatture relative agli acquisti di *DPI* e relative evidenze di pagamento.

L'accesso alla procedura informatica è riservato al legale rappresentante/titolare dell'impresa proponente, come risultante dal Registro delle imprese e prevede l'identificazione e l'autenticazione tramite la *Carta nazionale dei servizi*. Il legale rappresentante/titolare dell'impresa proponente, previo accesso alla procedura informatica tramite la *Carta nazionale dei servizi*, ha la possibilità di conferire ad altro soggetto delegato il potere di rappresentanza per la presentazione della domanda di rimborso. A tal fine, anche il soggetto delegato è tenuto ad accedere alla procedura informatica tramite la *Carta nazionale dei servizi*.

Ai fini della gestione del procedimento connesso alla trasmissione della domanda di rimborso, è richiesto il possesso di una casella di posta elettronica certificata (PEC) attiva e registrata nel Registro delle imprese, come previsto dalle norme vigenti in materia.

L'iter di presentazione della domanda di rimborso è articolato nelle seguenti fasi:

- a) accesso alla procedura informatica;
- b) immissione delle informazioni e dei dati richiesti per la compilazione della domanda e caricamento dei relativi allegati;
- c) generazione del modulo di domanda in formato "pdf", contenente le informazioni e i dati forniti dal proponente, e apposizione della firma digitale;
- d) caricamento della domanda firmata digitalmente e conseguente rilascio di un'attestazione di avvenuta presentazione della domanda, con indicazione della data e dell'ora di presentazione.

Il proponente è tenuto a compilare la domanda di rimborso, pena l'inammissibilità della stessa, in ogni sua parte e a inviare i relativi allegati, secondo quanto previsto dal presente Bando e indicato dalla procedura informatica.

In fase di compilazione della domanda, la procedura informatica espone, a fini istruttori, alcuni dati richiesti alle imprese proponenti, acquisiti in modalità telematica dal Registro delle imprese. Nel caso in cui il proponente non risulti possedere, sulla base delle informazioni

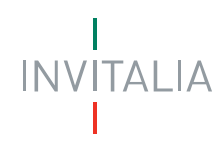

del Registro delle imprese e risultanti dal relativo certificato camerale, i requisiti di accesso al rimborso, ovvero risulti inattivo, la procedura informatica non consentirà il completamento dell'iter di presentazione della domanda. La procedura informatica, a seguito della compilazione della richiesta, riporterà, altresì, nell'ambito della medesima richiesta, l'importo massimo rimborsabile cui ha diritto l'impresa, determinato con le modalità e nei limiti indicati all'articolo 8.

9.2 Sono, in ogni caso, irricevibili le domande trasmesse tramite canali diversi dai sistemi informatici individuati nel presente Bando.

9.3 Le domande di rimborso che pervengono all'*Agenzia* a seguito dell'espletamento delle procedure di cui al presente articolo vengono ammesse a rimborso, previa verifica della completezza e regolarità della domanda, sulla base della posizione assunta nell'elenco di cui alla fase 2, nei limiti delle risorse finanziarie disponibili nell'ambito del Bando.

9.4 L'*Agenzia*, entro 10 giorni dal termine previsto per la presentazione delle domande, pubblica il provvedimento cumulativo di ammissione al rimborso, riportante gli obblighi in capo alle imprese ammesse ivi compreso quello di consentire i controlli e le verifiche di pertinenza dell'*Agenzia*, nonché le cause di revoca dei benefici. La pubblicazione sul sito dell'*Agenzia* del suddetto provvedimento costituisce, a tutti gli effetti, formale comunicazione alle imprese dell'esito connesso alle richieste di rimborso. Nel predetto provvedimento, è riportato, altresì, l'elenco delle domande di rimborso per cui sono necessari approfondimenti istruttori, nonché di quelle non finanziabili per insufficienza delle risorse finanziare. In esito alla conclusione dei predetti approfondimenti, l'*Agenzia* procede ad adottare ulteriori provvedimenti di ammissione al rimborso nei confronti delle imprese le cui domande sono state oggetto di approfondimenti conclusi positivamente ovvero a trasmette una apposita comunicazione di diniego nel caso di esito negativo degli approfondimenti.

### **10. EROGAZIONE DEL RIMBORSO**

10.1 Successivamente all'adozione del provvedimento di ammissione al rimborso, l'*Agenzia* procede all'erogazione dello stesso sul conto corrente indicato dall'impresa nella domanda di rimborso.

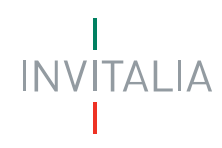

# **11 CONTROLLI**

11.1 L'*Agenzia*, successivamente all'erogazione del rimborso, procede allo svolgimento dei controlli previsti dalle disposizioni nazionali al fine di verificare, su un campione significativo di imprese, la veridicità delle dichiarazioni sostitutive di atto notorio rilasciate dalle stesse in sede di richiesta di rimborso, la rispondenza delle fatture e il regolare pagamento delle stesse secondo quanto previsto dal presente Bando, nonché il rispetto degli obblighi specifici connessi all'ammissione e all'erogazione del rimborso o indicati nel provvedimento di ammissione al rimborso. Nel caso di esito negativo dei controlli, l'*Agenzia* procede, previa apposita comunicazione, alla revoca del rimborso.

11.2 Ai fini delle verifiche sulle domande, l'*Agenzia* può effettuare accertamenti d'ufficio, anche attraverso la consultazione diretta e telematica degli archivi e dei pubblici registri utili alla verifica degli stati, delle qualità e dei fatti riguardanti le dichiarazioni sostitutive presentate dalle imprese durante il procedimento disciplinato dal presente Bando, adottando, in caso di dichiarazioni non conformi a quanto rilevato dai citati archivi, i provvedimenti previsti dall'articolo 75 del decreto del Presidente della Repubblica n. 445 del 2000.

# **12 TRATTAMENTO DEI DATI PERSONALI**

Il trattamento dei dati personali dei Beneficiari è effettuato dall'Agenzia nell'esecuzione dei compiti di interesse pubblico (articolo 6, comma 2, lett. e. GDPR), per eseguire Misure contrattuali e precontrattuali, nonché per adempiere a un obbligo previsto dalla legge (art.6, co. 2, lett. b.e c. GDPR) e, altresi, per motivi di interesse pubblico nel settore della sanità pubblica, quali la protezione da gravi minacce per la salute a carattere transfrontaliero o la garanzia di parametri elevati di qualità e sicurezza dell'assistenza sanitaria e dei medicinali e dei dispositivi medici, sulla base del diritto dell'unione o degli Stati Membri che prevede misure appropriate e specifiche per tutelare i diritti fondamentali e le libertà dell'interessato (art. 6, co. 2, lett. i GDPR).

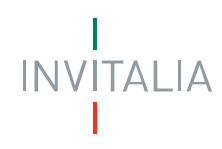

### **13 DISPOSIZIONI FINALI**

13.1 Le comunicazioni inerenti il procedimento di cui al presente Bando sono trasmesse dall'*Agenzia* esclusivamente attraverso posta elettronica certificata (PEC) all'indirizzo dell'impresa come risultante da Registro delle imprese. L'*Agenzia* declina qualsiasi responsabilità per il mancato perfezionamento delle comunicazioni laddove sia causato dal malfunzionamento della casella di posta elettronica certificata delle imprese proponenti.

13.2 La pubblicazione del presente Bando avviene in forma integrale nella pagina dedicata all'intervento "Impresa SIcura" della sezione [https://www.invitalia.it/cosa-facciamo/emergenza](https://www.invitalia.it/cosa-facciamo/emergenza-coronavirus)[coronavirus](https://www.invitalia.it/cosa-facciamo/emergenza-coronavirus) del sito web dell'*Agenzia*; viene altresì pubblicato un comunicato relativo allo stesso sulla *Gazzetta Ufficiale* della Repubblica italiana.

**Dott.ssa. Leonarda Sansone** 

Responsabile B. U. Programmi Operativi

Firmato digitalmente da **Leonarda Sansone** O = AGENZIA NAZ ATTRAZIONE INVESTIMENTI E SVILUPPO IMPRESA SPA<br>C = IT

Documento sottoscritto con firma digitale da Leonarda Sansone, ai sensi del D.Lgs. 7 marzo 2005, n. 82 e del D.P.C.M. 22 febbraio 2013 e ss.mm.ii.